## <<Excel VBA语法与应用手册>>

 $<<$ Excel VBA  $>>$ 

- 13 ISBN 9787121118906
- 10 ISBN 7121118904

出版时间:2010-11

作者:许小荣//夏跃伟//高翔

页数:518

PDF

更多资源请访问:http://www.tushu007.com

<<Excel VBA >>

Excel作为使用最为广泛的电子表格软件,它以操作简便、功能丰富和效率高而著称,非常适合对计算

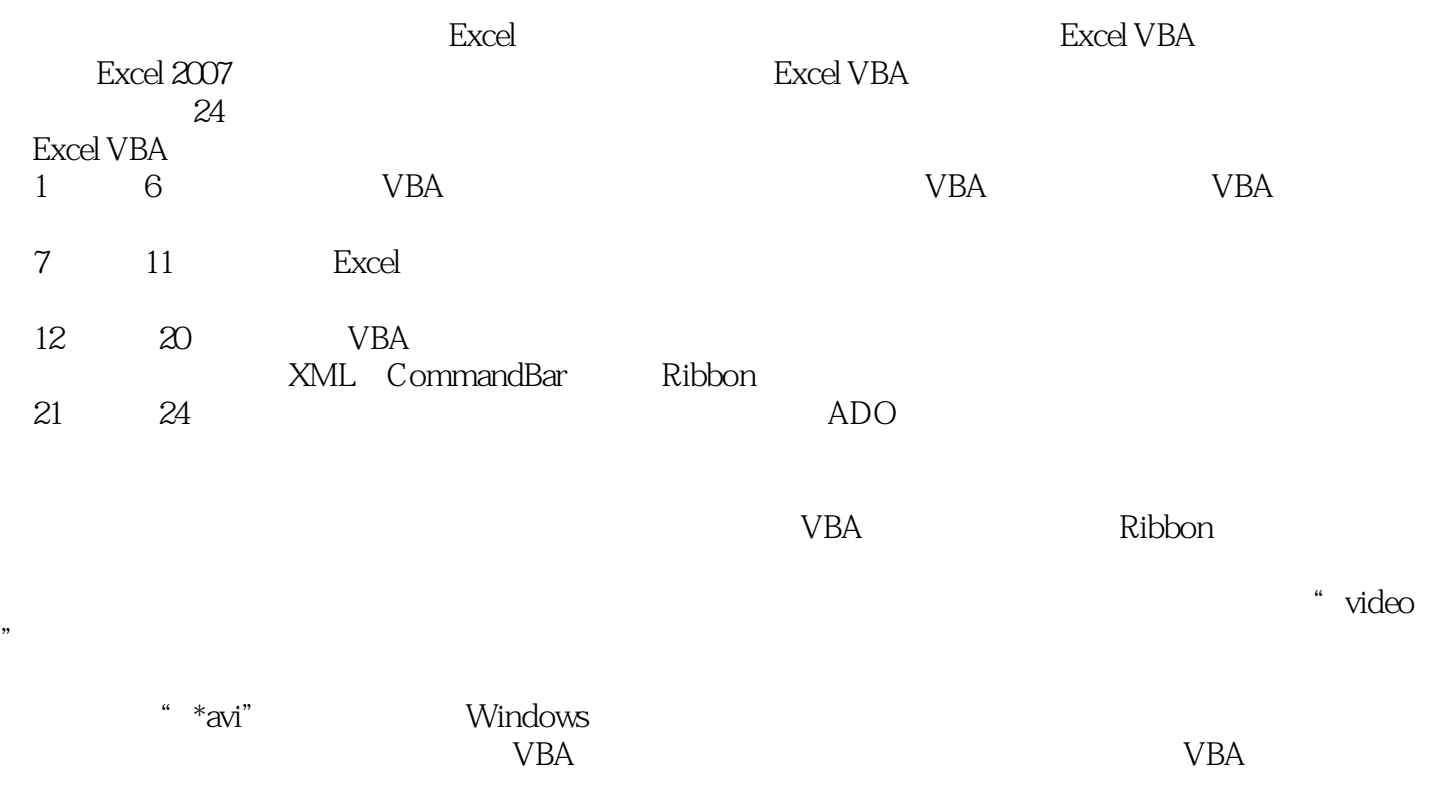

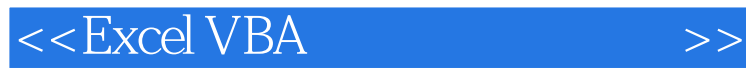

Excel VBA是一种简单易学的编程语言,本书将引导读者从零开始全面掌握Excel VBA。 excel VBA and  $\alpha$  excel versus  $\alpha$  excel vba microsoft office Excel VBA microsoft office  $\sigma$  $\lambda$ ba $\lambda$ excel vba to the control vba to the vba

<<Excel VBA

, tushu007.com

1 1.1 1.1 excel vba 1.1.2 1.1.3 1.1.4  $1.1.5$  1.2  $1.21$  1.2.2  $1.23$   $1.24$   $1.25$   $1.26$  $1.3$  1.31  $1.32$  1.33 1.4 1.4.1 1.4.2 1.5 1.6 2 vba  $21$  excel vba  $21.1$  vbe  $21.2$  vbe  $21.3$  $21.4$  2.1.5  $21.6$  2.2 2.2.1 2.2.2 2.3 vba 2.31 vba 2.3.2 2.3.3 with…end with 2.4 vba 2.4.1 2.4.2 2.5 2.6 3 vba  $31$   $31.1$   $31.2$   $32$   $321$   $32.2$  $323$   $324$   $325$   $33$   $331$   $332$ 34 341 342 343 344 345  $35 \t 36 \t 4 \t 41 \t 41.1 \t 41.2$ 4.1.3 select case 4.1.4 iif 4.2 4.2.1 for……next 4.2.2 for each……next 4.2.3 do……loop 4.2.4 while……wend 4.2.5 4.2.6 4.3 4.3.1 msgbox 4.3.2 vba inputbox 4.3.3 excel inputbox 4.3.4 excel 4.3.5 4.4 4.5 5 5.1 sub 5.1.1 sub 5.1.2 5.2 5.2 sub 5.2.1 5.2.2 5.3 function 5.3.1 function  $5.32$  function  $5.4$   $5.41$   $5.42$   $5.43$  $5.5$   $5.51$   $5.52$   $5.53$   $5.54$  $5.55$   $5.6$   $5.7$   $6$   $6.1$   $6.1$  $61.2$   $61.3$   $61.4$   $62$   $621$   $62.2$  $623$   $624$   $625$   $626$   $63$   $64$  7 7.1 7.1.1 7.1.2 excel 7.2 7.2.1 簿的引用方式 7.2.2 新建和打开工作簿 7.2.3 保存工作簿 7.2.4 保护工作簿 7.2.5 关闭工作簿 7.3 工作 7.3.1 7.3.2 7.3.3 7.3.4 7.3.5  $7.4$   $7.41$   $7.42$   $7.5$   $7.6$   $8$  $81.1$   $81.2$   $81.3$ 8.1.4 8.1.5 range 8.1.6 cells 8.1.7 8.1.8  $8.2$   $8.2.1$   $8.2.2$   $8.2.3$  $824$  8.2.5  $826$  8.2.7 8.2.8  $8.29$  8.2.10  $8.3$  8.3.1  $8.32$   $8.4$   $8.5$   $9$   $9.1$   $9.1$  $9.1.2$   $9.1.3$   $9.2$   $9.2.1$   $9.2.2$  $9.23$   $9.24$   $9.25$   $9.3$   $9.4$  10 10.1 10.1.1 abel 10.1.2 textbox 10.1.3 (combobox 10.1.4 listbox 10.1.5 checkbox 10.1.6 optionbutton 10.1.7 togglebutton 10.1.8 frame 10.1.9 commandbutton 10.1.10 tabstrip 10.1.11 多页控件(multipage) 10.1.12 滚动条(scrollbar) 10.1.13 数值调节按钮(spinbutton 10.1.14 image 10.1.15 refedit 10.2 activex 10.2.1 listview 10.2.2 spreadsheet 10.2.3 treeview 10.3 control collection 10.3.1 control 10.3.2 collection 10.4 10.5  $11$  11.1  $11.1$   $11.1$   $11.1.2$   $11.2$   $11.2$   $11.2.1$ 11.2.2 11.2.3 ontime 11.2.4 onkey 11.2.5 11.3 11.4 12 12.1 vba 12.1.1 12.1.2  $12.1.3$   $12.1.4$   $12.1.5$   $12.2$   $12.2.1$ 

and tushu007.com

<<Excel VBA and the set of  $>$ 

 $12.22$   $12.23$   $12.24$   $12.3$   $12.31$   $12.32$ 12.4 12.5 13 13.1 vba 13.1.1 13.1.2 13.1.3 pivotfields 13.1.4 13.2 13.2 13.2 13.2 1 13.2.2 access 13.2.3 visual foxpro 13.2.4 sql server 13.3 13.4 14 14.1 14.1 14.1 14.1.1 shell 14.1.2 14.1.3 office 14.1.4 sendkeys 14.2 office 14.2.1 14.2.2 excel word 14.2.3 excel word 14.2.3 excel word 14.2.4 outlook 14.3 14.3.1 14.3.2 14.3.3 14.4 14.5  $15$  15.1  $151$   $151.1$   $151.2$   $151.3$ 15.1.4 15.1.5 15.1.6 15.2 filesystemobject 15.2.1 filesystemobject 15.2.2 15.2.3 15.2.4 15.2.5 15.2.5 15.2.6 15.3 15.3.1 15.3.2 15.3.3 15.3.4 sub 15.35 15.36 15.37 sub 15.3.8 15.3.9 15.4 15.5 16 xml 16.1 xml 16.1.1 xml 16.1.2 xml 16.1.3 16.1.4 xml 16.2 vba xml 16.2.1 接收xml文档数据 16.2.2 映射的属性和方法 16.2.3 导出到xml文档 16.3 利用dom处理xml文档 16.3.1 dom xpath 16.3.2 xml 16.3.3 16.3.4 xml 16.3.5 xml 16.36 xml 16.3.7 xml 16.4 16.5 17 commandbar 17.1 17.1.1 commandbar 17.1.2 17.1.3 17.1.4 17.1.4 17.2 17.2.1 17.2.2 commandbar 17.3 commandbar中的控件 17.3.1 commandbar中控件操作 17.3.2 commandbar中控件属性 17.3.3 onaction属  $17.4$   $17.4.1$   $17.4.2$   $17.4.3$ 17.4.4 17.5 17.6 18 ribbon 18.1 ribbon 18.1.1 excel 2007 18.1.2 ribbon 18.1.3 office 2007 custom ui editor 18.1.4 ui 18.1.5 18.2 ribbon 18.2.1 18.2.2 18.2.3 18.3 18.3.1 18.3.2 18.3.3 18.3.3 18.4 18.5 19 19.1 19.1.1 19.1.2 public 19.1.3 19.1.4 19.1.5 19.1.6 mychart 19.1.7 19.2 19.2.1 mycharts 19.2.2 mycharts 19.3 19.4 20 20.1 20.1 20.1.1  $201.2$   $202$  chm  $2021$  chm  $202.2$ chm  $20.23$   $20.3$   $20.31$ 20.3.2 关联所需指定内容 20.3.4 自定义函数和chm文件相关联 20.4 小结 20.5 习题第21章 ado概述 21.1 ado 21.1.1 ado 21.1.2 ado 21.1.3 21.1.4 21.1.5 21.2 odbc 21.2.1 odbc 21.2.2 dsn 21.2.3 21.2.4  $\arccos$  21.2.5  $\csc$ v $\arccos$  21.2.6  $\exc$ excel 21.2.7  $\curlyvee$ fp 21.2.8 sql server 21.3 oledb 21.3.1 21.3.2 access access 21.3.3 excel 21.3.4 21.3.5 sql server  $21.4$   $21.5$   $22.1$   $22.1$   $22.1.1$  select  $22.1.2$  $22.1.3$   $22.1.4$   $22.1.5$  $22.1.6$  22.2  $22.2$   $22.2$  $22.23$   $22.24$  /  $22.3$   $22.31$   $22.32$ 22.3.3 22.4 22.4.1 22.4.2 having 22.4.3 having where 22.5 22.5.1 22.5.2 22.5.3 22.6  $22.61$  select  $22.62$  select  $22.7$   $22.8$   $23$   $23.1$  $23.1.1$   $\qquad \qquad 23.1.2$   $23.1.3$  $23.2$   $23.21$   $23.21$   $23.2$   $23.3$  $23.31$  sql server  $23.32$  access  $23.4$ 

## <<Excel VBA >>

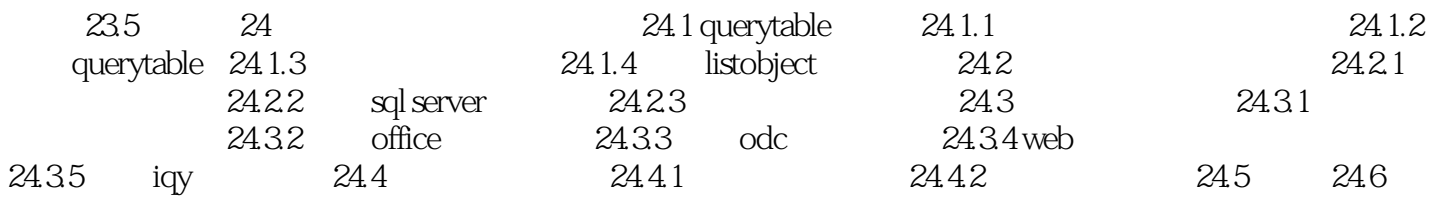

## $<<$ Excel VBA  $>$

 $1.1$ 

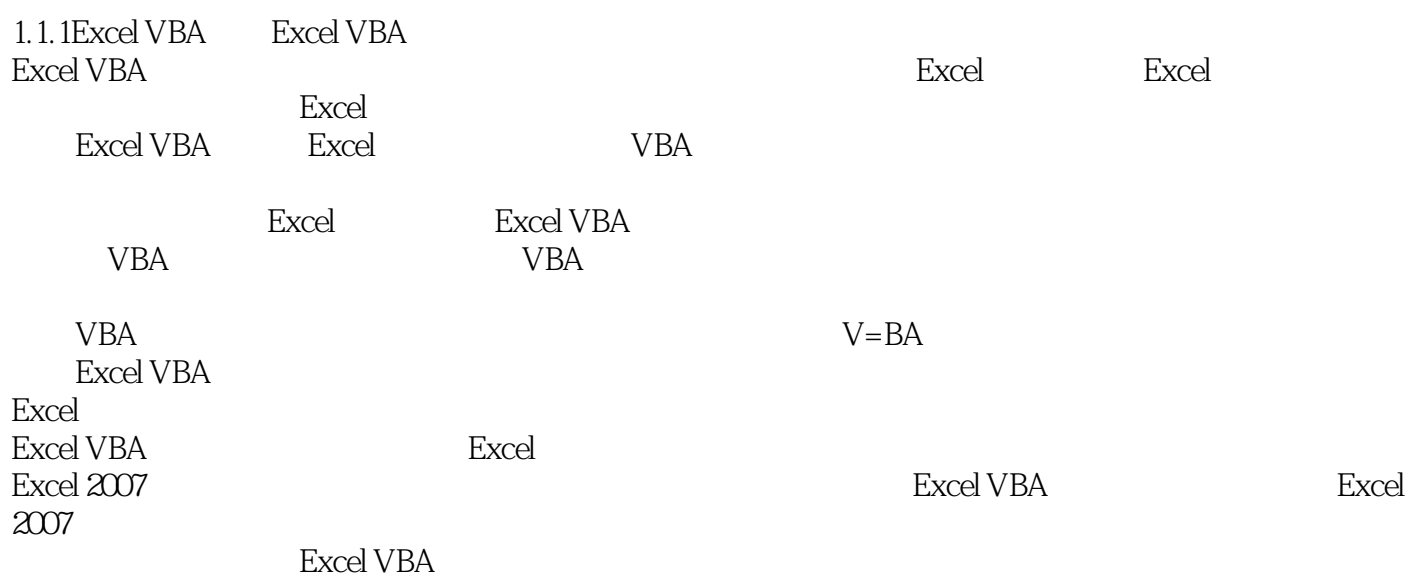

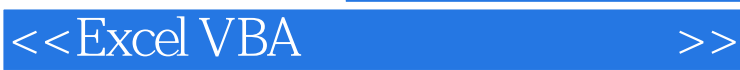

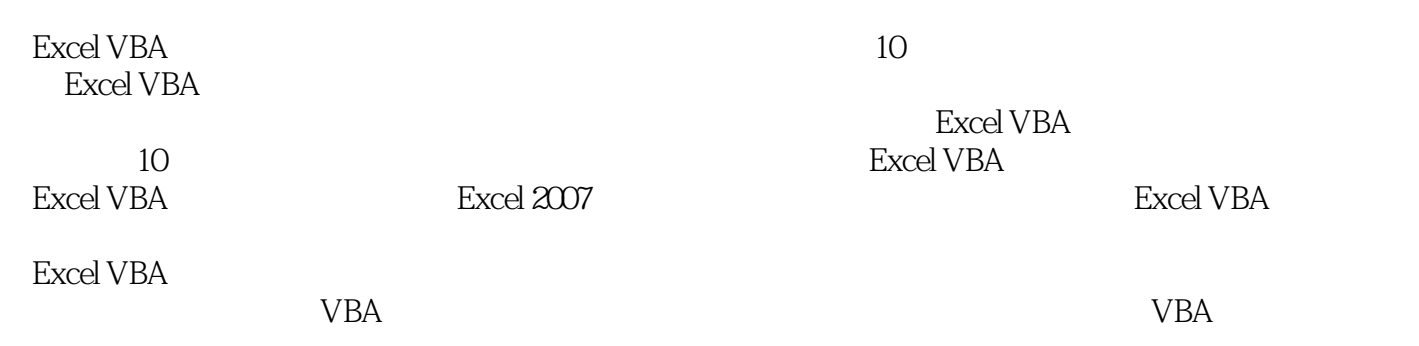

*Page 8*

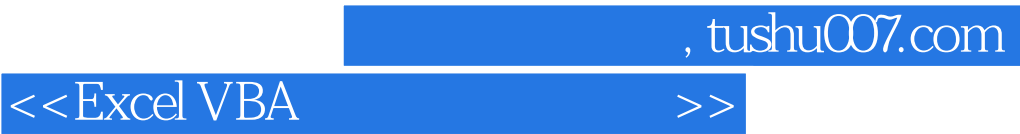

本站所提供下载的PDF图书仅提供预览和简介,请支持正版图书。

更多资源请访问:http://www.tushu007.com